# **LinHES - Bug # 206: Vi doesn't act like vi**

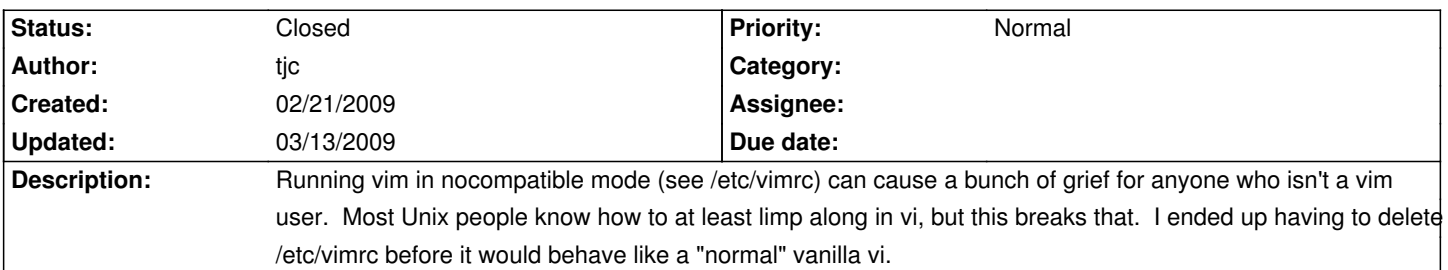

### **History**

## **03/07/2009 02:51 pm - nickca**

VIM is the standard vi on pretty much every major Linux distribution and on MacOSX. When people say "vi" nowadays, they usually mean VIM. This is not a bug, it's a feature. It's not like VIM is even that different from vanilla vi, all the most common commands are there, and it has a ton of extra useful features besides. If you really hate it, you can always install nano or some other editor instead, but installing any other vi-clone but VIM as the default vi would be ludicrous on a modern Linux distribution. It's now the standard.

#### **03/07/2009 03:18 pm - tjc**

Sorry, but I have to disagree. When you ssh into a box, say:

ccode></code> vi /etc/X11/xorg.conf </code>

go to the appropriate spot and hit "o", then try to paste in a chunk of text with the mouse, and it doesn't work, that's broken IMO.

These are the very basic types of vi commands that you expect to just plain work \_everywhere\_ in any kind of Unix/Linux/Posix environment. The type of thing that a newbie user following a vi tutorial or someone with 20+ years of Unix and Linux experience expects to work.

#### **03/07/2009 04:14 pm - nickca**

Huh? Standard BSD vi doesn't even support using a mouse. In fact, I think VIM is the only vi clone that does. If you, say, go to a line, hit "5yy" to yank 5 lines, then go to another line and hit "p" to paste it, it works the same in VIM as it does in nvi or elvis or any other vi. In your example, if you hit "o" to open a new line and paste in text in, say, gnome-terminal with Ctrl-Shift-V or right-click/Paste, that works as well, same as in regular vi. In fact, the only differences when you set "compatible" is it disables things like multi-level undo, setting it to one level of undo like in vanilla vi. The only thing VIM is missing from vanilla vi regardless of the compatible setting is the :Q command (capital :Q, not :q for quit), which no one ever uses. I forget what it even does.

Are your terminal settings correct? Is there a line setting TERM to something other than "xterm" in .bashrc on the machine you're ssh-ing in from?

#### **03/07/2009 08:48 pm - jams**

Thats the mouse support that was added to vim, it's truely annoying. set mouse-=a should fix the cut/paste stuff with a mouse. I'm kicking around the idea of changing that setting, but have not decided yet.

#### **03/08/2009 01:37 pm - tjc**

Exactly. Vim is trying to be too clever for it's own good with mouse support and it ends up being an anti-feature. When an app breaks classic window system cut & paste it's jumped the shark.